### **SYDE/BME CEAB Planner Elective Courses Guide**

Author: Zivojin Pantic, University of Waterloo, SYDE/BME June 1997 Manuary, 2018

The aim of this step-by step guide is to help SYDE and BME students to search elective courses through CEAB application, to find CSE courses in undergraduate studies academic calendar, to add CSE and TE courses to their CEAB planner, and to submit course approval request.

## **Step 1**

Elective Courses Conroh

Use Elective Search page to find desired course. You can search by department, course code, course title, and number of AUs. In Search text box type keyword or number to filter the elective courses table.

| Show $10 \rightarrow$ entries                                   |             |      |            |             |            |                          | Search: digital          |                     | $\vert x \vert$        |
|-----------------------------------------------------------------|-------------|------|------------|-------------|------------|--------------------------|--------------------------|---------------------|------------------------|
| <b>Course Title</b>                                             | Department  | Code | <b>CSE</b> | <b>MATH</b> | <b>SCI</b> | <b>ENG</b><br><b>SCI</b> | <b>ENG</b><br><b>DES</b> | List                | <b>Term</b><br>Offered |
| <b>Coded Digital Communications</b>                             | ECE         | 412  | 0.00       | 0.00        | 0.00       | 21.00                    | 21.00                    | TE                  |                        |
| Designing Digital Images and Hypertext                          | <b>DAC</b>  | 201  | 36.00      | 0.00        | 0.00       | 0.00                     | 0.00                     | D                   |                        |
| Designing Digital Video                                         | <b>DAC</b>  | 202  | 36.00      | 0.00        | 0.00       | 0.00                     | 0.00                     | D                   |                        |
| Designing Digital Video                                         | <b>ENGL</b> | 204  | 36.00      | 0.00        | 0.00       | 0.00                     | 0.00                     | c                   |                        |
| Designing with Digital Sound                                    | <b>DAC</b>  | 301  | 36.00      | 0.00        | 0.00       | 0.00                     | 0.00                     | D                   |                        |
| <b>Digital Communications</b>                                   | ECE         | 411  | 0.00       | 0.00        | 0.00       | 31.00                    | 10.00                    | <b>TE</b>           |                        |
| <b>Digital Computers</b>                                        | ECE         | 222  | 0.00       | 0.00        | 0.00       | 0.00                     | 0.00                     | <b>TE</b>           | <b>FW</b>              |
| <b>Digital Control Applications</b>                             | ECE         | 484  | 0.00       | 0.00        | 0.00       | 25.00                    | 25.00                    | TE                  |                        |
| Digital Display Systems                                         | <b>DAC</b>  | 307  | 36.00      | 0.00        | 0.00       | 0.00                     | 0.00                     | D                   |                        |
| Digital Hardware Systems                                        | ECE         | 327  | 0.00       | 0.00        | 0.00       | 12.00                    | 38.00                    | <b>TE</b>           |                        |
| Showing 1 to 10 of 21 entries (filtered from 682 total entries) |             |      |            |             |            | <b>Previous</b>          |                          | $\overline{2}$<br>3 | <b>Next</b>            |

Figure 1: Elective Courses Search

# **Step 2**

If you are able to find desired course in CEAB database, add it to your planner using Add Course link on your CEAB planner page (Figure 2).

If not, try to find desired course in [Undergraduate Studies Academic Calendar.]( https://ugradcalendar.uwaterloo.ca/page/ENG-BASc-and-BSE-Complementary-Studies-Engineering) Please note

My Planner - View, Add and Remove

|                            | <b>CSE A</b> | <b>CSE B</b> | <b>CSE C</b> | <b>CSE</b> | TE     | TE+CSE | <b>MATH</b> | <b>SCI</b> | <b>ENG SCI</b> | <b>ENG DES</b> | <b>MATH+SCI</b>                  | <b>ENG SCI+ENG DES</b> |                                   | <b>CSE Weight</b> |
|----------------------------|--------------|--------------|--------------|------------|--------|--------|-------------|------------|----------------|----------------|----------------------------------|------------------------|-----------------------------------|-------------------|
| Requirement:               |              |              |              |            | 6      | 11     | 195         | 195        | 225            | 225            | 420                              | 950                    |                                   | 225               |
| My Score:                  |              |              | $\circ$      |            |        |        | 234.30      | 368.10     | 405.90         | 396.00         | 602.40                           | 801.90                 |                                   | 152.10            |
| Pass/Fail:                 |              |              |              |            | x      |        |             |            |                |                |                                  |                        |                                   |                   |
|                            |              |              |              |            |        |        |             |            |                |                |                                  |                        |                                   |                   |
| <b>Course - Add Course</b> |              |              |              |            | Remove |        | Code        | List       | <b>MATH</b>    | <b>SCI</b>     | <b>ENG SCI</b><br><b>ENG DES</b> | <b>MATH+SCI</b>        | <b>ENG SCI+</b><br><b>ENG DES</b> | <b>CSE Weight</b> |
| Term 1A                    |              |              |              |            |        |        |             |            |                |                |                                  |                        |                                   |                   |
|                            |              |              |              |            |        |        |             |            |                |                |                                  |                        |                                   |                   |

Figure 2: Adding Elective Courses

that courses listed after 'All Except' in Undergraduate Studies Academic Calendar do not belong to the observed list (Figure 3).

#### List C - Humanities and Social Sciences Courses

Course scheduling is an evolving process at the University and it is difficult to ensure access to all possible complementary studies courses. One of the steps taken to improve students' chances of having access to their complementary studies courses for those terms that have a complementary studies course requirement, is that course components (lectures, tutorials or labs) of core engineering courses will not be scheduled during specified time slots. Currently, these slots are Monday, Wednesday, and Friday from 11:30 a.m. to 12:30 p.m., as well as evening time slots on Monday or Tuesday from 7 p.m. to 10 p.m.

The following Humanities and Social Sciences courses are permissible. In general, all literature and civilization courses in language departments are approved as Humanities and Social Sciences courses.

Anthropology (ANTH): All Business Entrepreneurship and Technology: BET 100, BET 300, BET 310, BET 320, BET 400 Classical Studies (CLAS): All Drama: DRAMA 100, DRAMA 200 East Asian Studies: EASIA 201R Economics: All except ECON 211, ECON 221, ECON 311, ECON 321, ECON 371, ECON 404, ECON 405, ECON 412, ECON 421, ECON 422, ECON 471 English: All except ENGL 109, ENGL 119, ENGL 129R, ENGL 140R, ENGL 210E, ENGL 210F Environmental Studies: ENVS 195

Figure 3: Undergraduate Studies Academic Calendar

## **Step 3**

If desired course exists in Undergraduate Studies Academic Calendar but not in CEAB database, send an e-mail to Zivojin [\(zpantic@uwaterloo.ca\)](mailto:zpantic@uwaterloo.ca) to require CEAB planner database update. Once CEAB planner database is updated and your course is added, you will be notified by e-mail.

If desired course does not exist in Undergraduate Studies Academic Calendar, navigate to Submissions page and submit Unlisted Course Approval Request. Once your course is approved by SYDE Undergraduate Chair or BME Director and added to CEAB database you will be notified by e-mail. After that you will be able to add desired elective course to your planner.

If your request is declined, you will need to find an alternative elective course. Your request information is available on the Submissions page in My Requests section (Figure 4).

| <b>My Requests</b> |                 |                    |                  |                |  |  |  |  |  |  |
|--------------------|-----------------|--------------------|------------------|----------------|--|--|--|--|--|--|
| <b>Course Code</b> | <b>Approved</b> | <b>Approved On</b> | <b>Submitted</b> | <b>Comment</b> |  |  |  |  |  |  |
| <b>AFM131</b>      | NO              |                    | 2015-06-19       |                |  |  |  |  |  |  |
| <b>TEST100</b>     | <b>NO</b>       |                    | 2015-06-19       |                |  |  |  |  |  |  |

Figure 4: Course Approval Request

### **Note**

BME students, please note that you can take elective courses only according to the term schedule displayed in Table 1 below.

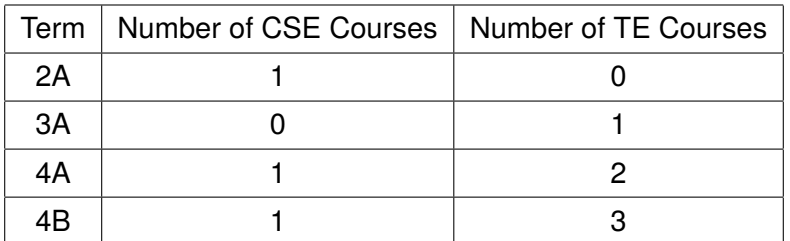

Table 1: BME Term Schedule